## **CollegeCredit**

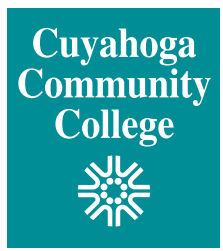

## www.tri-c.edu/college-credit-plus

Cuyahoga Community College (Tri-C®) has a new online Authorization to Attend form. Available on the Tri-C College Credit Plus website, this form minimizes the number of trips a student must make to campus. After the form is submitted, the student will be notified (via email) within five business days that the form has been processed and to schedule an appointment with a Tri-C counselor. After the counseling appointment, the student will receive another email directing them to online registration. *Please note: This does not affect the CCP application process.* 

## THE NEW EASY PATH TO CCP REGISTRATION

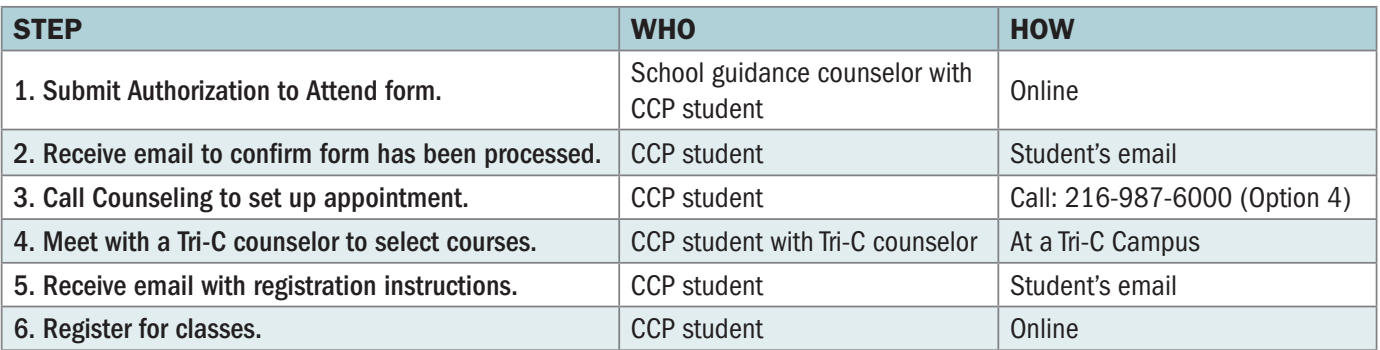

## Information required for Authorization to Attend form:

- Student information (name, email, birthdate, S-number)
- School information (school name, district, private or public confirmation)
- Term of attendance
- High school requirement subject area
- *Optional* Tri-C course (department/ course number – e.g., ENG-1010)
- Total eligible credits allowed at Tri-C
- Student's SSID
- *Optional* Parent email address for confirmation of form submission

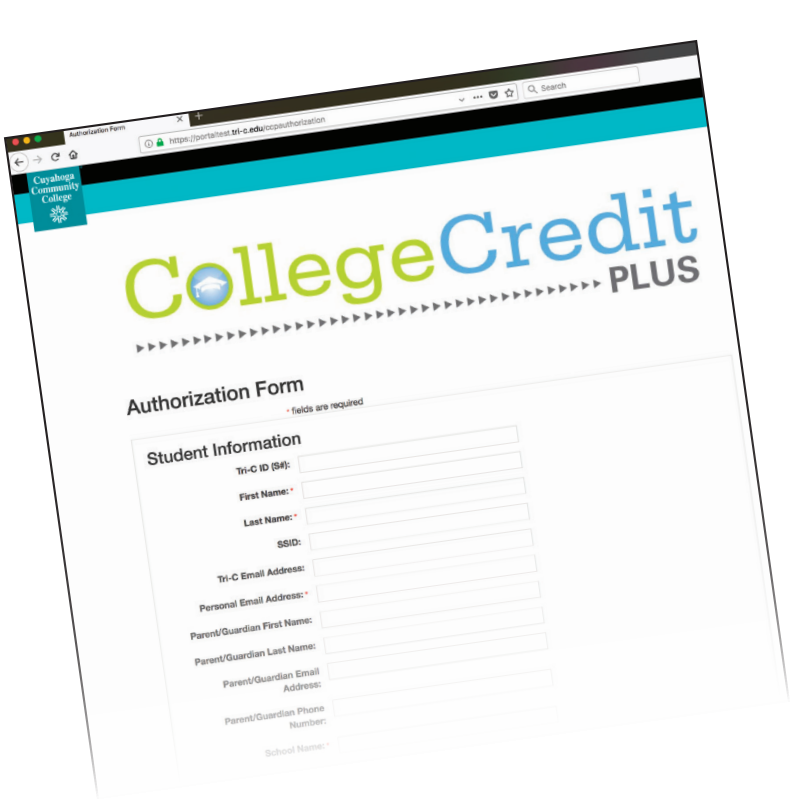